# **補足資料**

#### 令和7年3月新規学卒者対象求人説明会

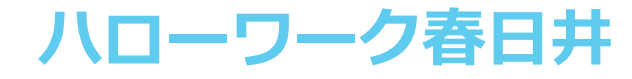

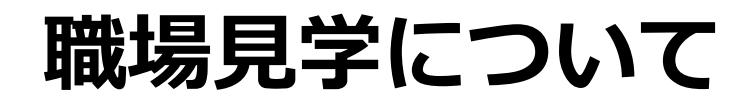

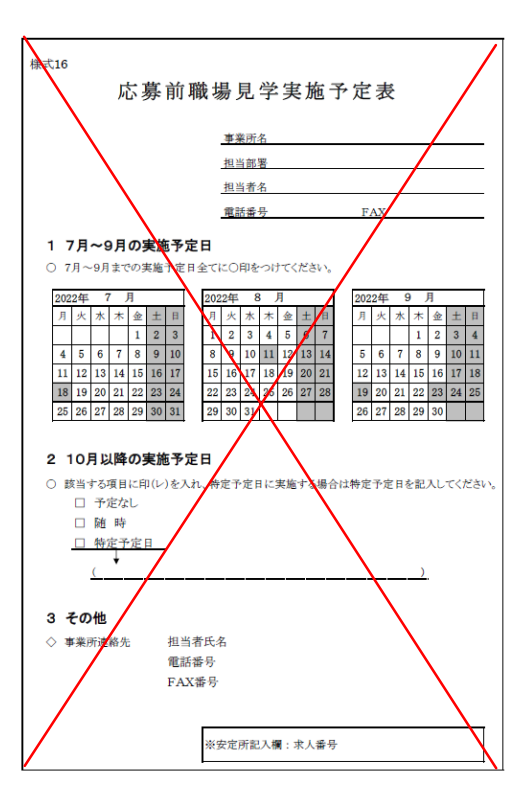

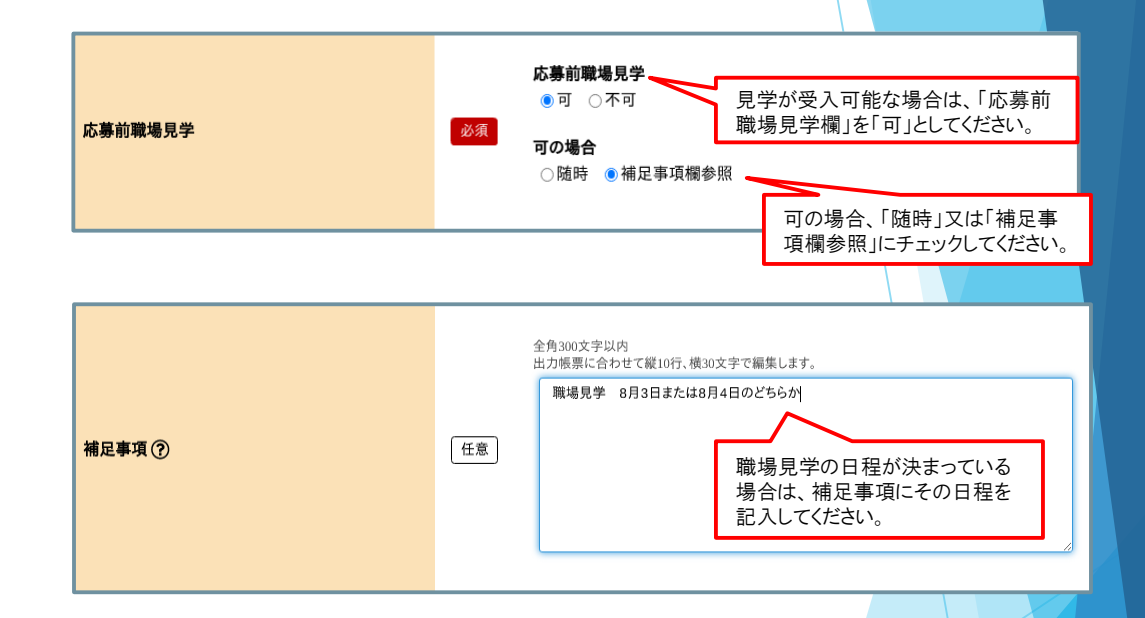

当所では応募前職場見学実施予定表が廃止されました。 求人者マイページの補足事項欄に入力してください。

## **推薦依頼について**

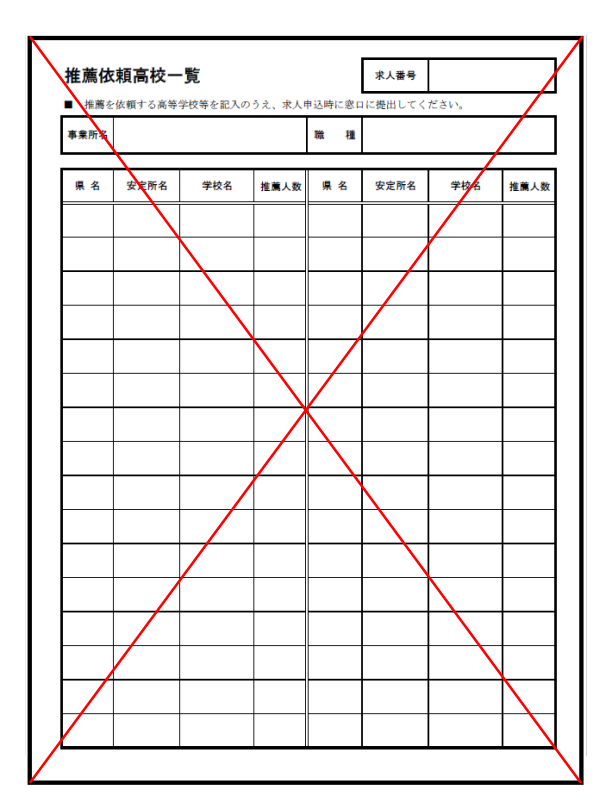

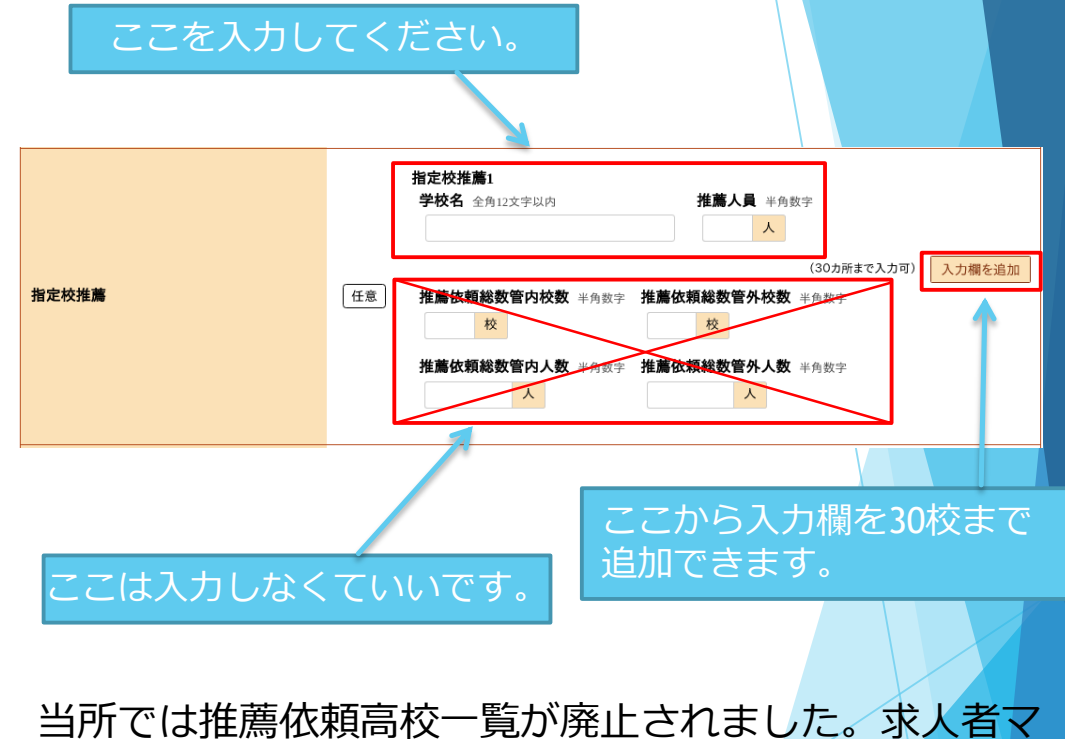

イページの指定校推薦欄に入力してください。

#### **推薦依頼校の追加について**

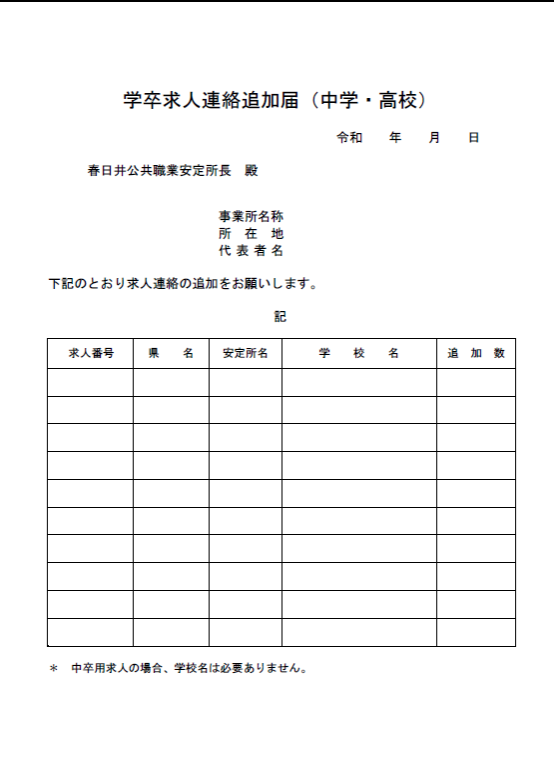

求人者マイページの高卒求人入力後に推薦依頼 校を決める場合や推薦依頼校を追加する場合は 左の様式をメールで提出してください。

当所ホームページの中卒求人様式のところから ダウンロードできます。

メールアドレス: kasugai\_kigyo@mhlw.go.jp

### **青少年雇用状況報告欄について**

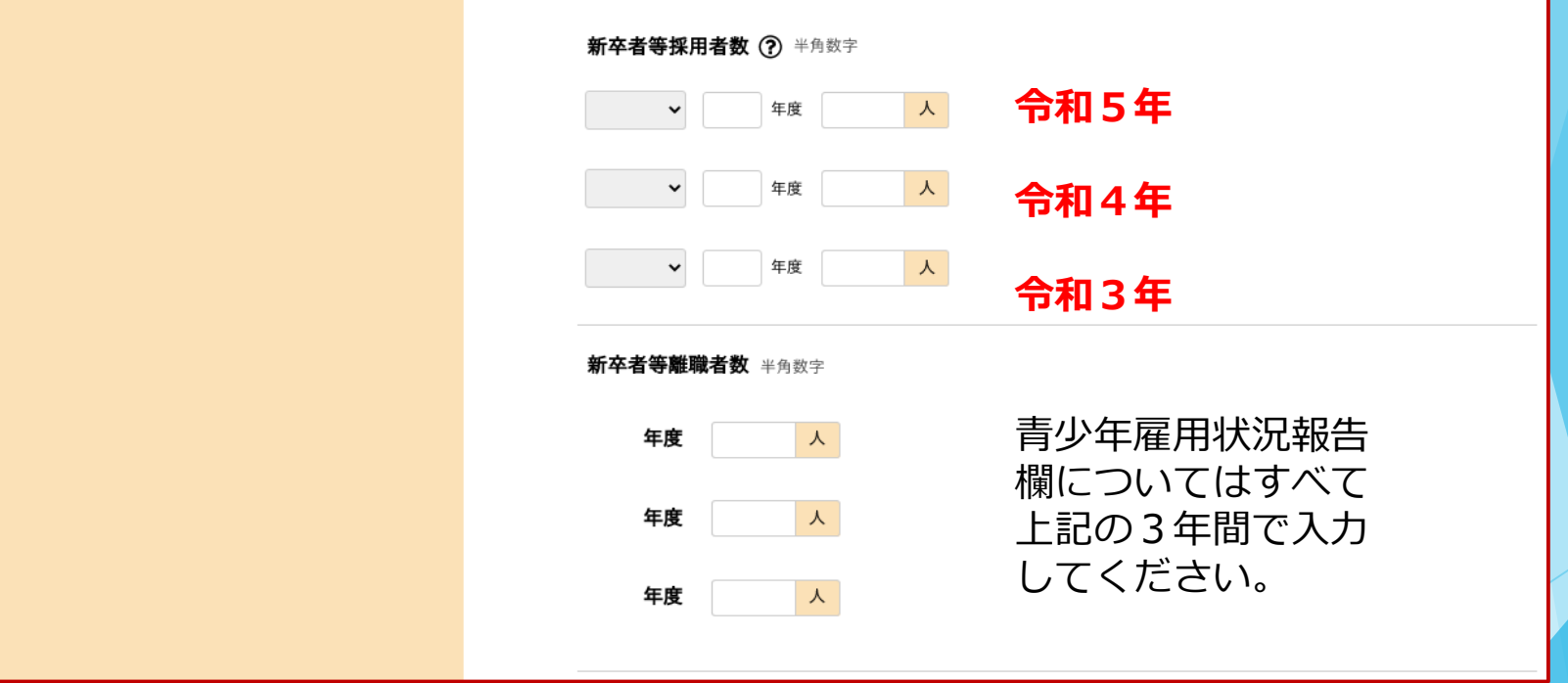

#### **どう入力していいかわからないときは…**

「月給」は月額が決められて支給、「日給」は日額を決めて、勤務日数に応じて支給、「時給」は時間額を決めて、勤務時<br>間数に応じて支給、「年俸制」は年額を決めて各月に配分して支給するものをいいます。いずれにも該当しない場合(週給<br>等)は「その他」を選択し、「その他の内容」欄に詳細を入力してください。

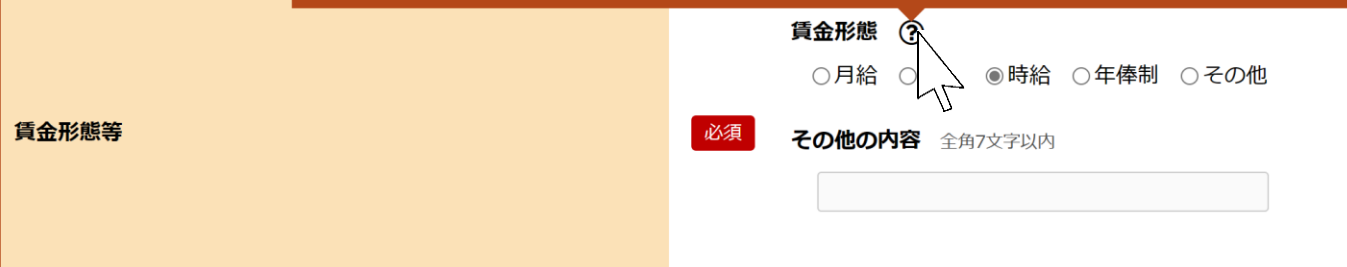

#### マウスを?マークに合わせると補足説明が出てきます。 入力の参考にしてください。

### **学卒内定状況報告について**

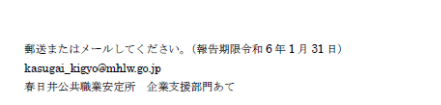

新規学卒者採用(内定)状況報告(高校)

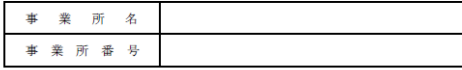

1 採用 (内定)者数 \*採用 (内定) 者がいない場合も「0」としてご報告ください。 \*お手数ですが複数の高卒求人を出されていた場合は、求人票ごとにこ the state and compared the state and

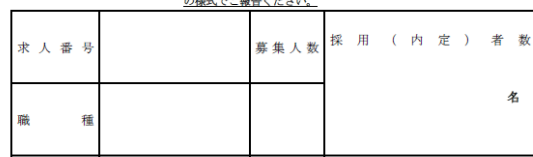

2 高校からの受入れ内訳

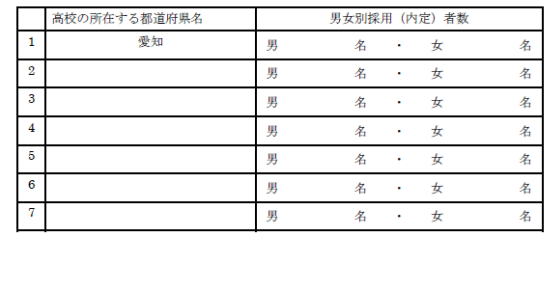

令和7年1月頃に郵送で提出の依頼を行います。この報 告書は**内定がなくても必ず提出**してください。また、求 人票ごとに提出してください。例えば3職種で求人を出 されたら3枚提出していただきます。

当所ホームページからダウンロードできます。

メールアドレス:kasugai\_kigyo@mhlw.go.jp